# Developer's Guide

to

# the PARI library

(version 2.11.1)

The PARI Group

Institut de Mathématiques de Bordeaux, UMR 5251 du CNRS. Université de Bordeaux, 351 Cours de la Libération F-33405 TALENCE Cedex, FRANCE e-mail: pari@math.u-bordeaux.fr

> Home Page: http://pari.math.u-bordeaux.fr/

Copyright (c) 2000–2018 The PARI Group

Permission is granted to make and distribute verbatim copies of this manual provided the copyright notice and this permission notice are preserved on all copies.

Permission is granted to copy and distribute modified versions, or translations, of this manual under the conditions for verbatim copying, provided also that the entire resulting derived work is distributed under the terms of a permission notice identical to this one.

PARI/GP is Copyright © 2000–2018 The PARI Group

PARI/GP is free software; you can redistribute it and/or modify it under the terms of the GNU General Public License as published by the Free Software Foundation. It is distributed in the hope that it will be useful, but WITHOUT ANY WARRANTY WHATSOEVER.

### Table of Contents

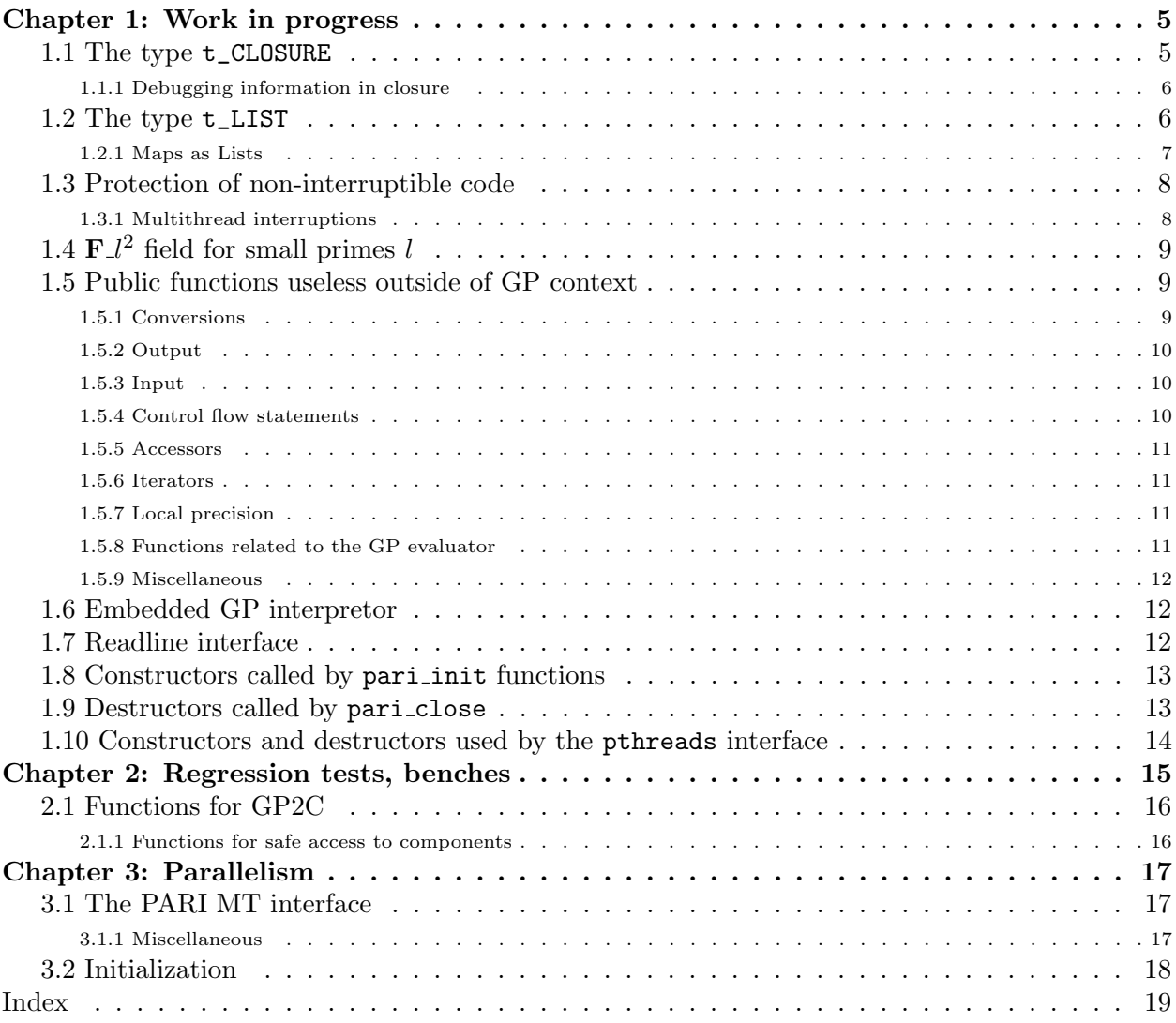

## Chapter 1: Work in progress

This draft documents private internal functions and structures for hard-core PARI developers. Anything in here is liable to change on short notice. Don't use anything in the present document, unless you are implementing new features for the PARI library. Try to fix the interfaces before using them, or document them in a better way. If you find an undocumented hack somewhere, add it here.

Hopefully, this will eventually document everything that we buried in paripriv.h or even more private header files like anal.h. Possibly, even implementation choices! Way to go.

### 1.1 The type  $t$ <sub>-CLOSURE</sub>.

<span id="page-4-0"></span>This type holds closures and functions in compiled form, so is deeply linked to the internals of the GP compiler and evaluator. The length of this type can be 6, 7 or 8 depending whether the object is an "inline closure", a "function" or a "true closure".

A function is a regular GP function. The GP input line is treated as a function of arity 0.

A true closure is a GP function defined in a non-empty lexical context.

An inline closure is a closure that appears in the code without the preceding -> token. They are generally attached to the prototype code 'E' and 'I'. Inline closures can only exist as data of other closures, see below.

In the following example,

```
f(a=Euler)=x->sin(x+a);g=f(Pi/2);plot(x=0,2*Pi,g(x))
```
f is a function, g is a true closure and both Euler and  $g(x)$  are inline closures.

This type has a second codeword  $z[1]$ , which is the arity of the function or closure. This is zero for inline closures. To access it, use

<span id="page-4-1"></span>long closure arity(GEN C)

•  $z$ [2] points to a t STR which holds the opcodes. To access it, use

<span id="page-4-3"></span>GEN closure\_get\_code(GEN C).

<span id="page-4-2"></span>const char \* closure\_codestr(GEN C) returns as an array of char starting at 1.

• z[3] points to a t\_VECSMALL which holds the operands of the opcodes. To access it, use

<span id="page-4-5"></span>GEN closure\_get\_oper(GEN C)

• z[4] points to a t\_VEC which hold the data referenced by the pushgen opcodes, which can be t\_CLOSURE, and in particular inline closures. To access it, use

<span id="page-4-4"></span>GEN closure\_get\_data(GEN C)

• z[5] points to a t\_VEC which hold extra data needed for error-reporting and debugging. See Section [1.1.1](#page-5-0) for details. To access it, use

#### <span id="page-5-1"></span>GEN closure\_get\_dbg(GEN C)

Additionally, for functions and true closures,

• z[6] usually points to a t\_VEC with two components which are t\_STR. The first one displays the list of arguments of the closure without the enclosing parentheses, the second one the GP code of the function at the right of the -> token. They are used to display the closure, either in implicit or explicit form. However for closures that were not generated from GP code, z[6] can point to a t\_STR instead. To access it, use

```
GEN closure_get_text(GEN C)
```
<span id="page-5-0"></span>Additionally, for true closure,

• z[7] points to a t\_VEC which holds the values of all lexical variables defined in the scope the closure was defined. To access it, use

```
GEN closure_get_frame(GEN C)
```
### 1.1.1 Debugging information in closure.

Every t\_CLOSURE object z has a component dbg=z[5] which hold extra data needed for errorreporting and debugging. The object dbg is a t\_VEC with 3 components:

 $\text{dbg}[1]$  is a t\_VECSMALL of the same length than  $z[3]$ . For each opcode, it holds the position of the corresponding GP source code in the strings stored in  $z[6]$  for function or true closures, positive indices referring to the second strings, and negative indices referring to the first strings, the last element being indexed as −1. For inline closures, the string of the parent function or true closure is used instead.

dbg[2] is a t\_VECSMALL that lists opcodes index where new lexical local variables are created. The value 0 denotes the position before the first offset and variables created by the prototype code 'V'.

dbg[3] is a t\_VEC of t\_VECSMALLs that give the list of entree\* of the lexical local variables created at a given index in dbg[2].

### 1.2 The type t\_LIST.

<span id="page-5-6"></span>This type needs to go through various hoops to support GP's inconvenient memory model. Don't use  $t$ <sub>LISTs</sub> in pure library mode, reimplement ordinary lists! This dynamic type is implemented by a GEN of length 3: two codewords and a vector containing the actual entries. In a normal setup (a finished list, ready to be used),

• the vector is malloc'ed, so that it can be realloc'ated without moving the parent GEN.

• all the entries are clones, possibly with cloned subcomponents; they must be deleted with gunclone\_deep, not gunclone.

<span id="page-5-5"></span><span id="page-5-4"></span>The following macros are proper lvalues and access the components

<span id="page-5-8"></span><span id="page-5-7"></span>long list\_nmax(GEN L): current maximal number of elements. This grows as needed.

GEN list\_data(GEN L): the elements. If  $v =$  list\_data(L), then either v is NULL (empty list) or  $1 = \lg(v)$  is defined, and the elements are  $v[1], \ldots, v[1-1]$ .

In most gerepile scenarios, the list components are not inspected and a shallow copy of the malloc'ed vector is made. The functions gclone, copy bin canon are exceptions, and make a full copy of the list.

The main problem with lists is to avoid memory leaks; in the above setup, a statement like a = List(1) would already leak memory, since List(1) allocates memory, which is cloned (second allocation) when assigned to a; and the original list is lost. The solution we implemented is

• to create anonymous lists (from List, gtolist, concat or vecsort) entirely on the stack, not as described above, and to set list\_nmax to 0. Such a list is not yet proper and trying to append elements to it fails:

```
? listput(List(),1)
 *** variable name expected: listput(List(),1)
 *** ^----------------
```
If we had been malloc'ing memory for the  $List([1,2,3])$ , it would have leaked already.

• as soon as a list is assigned to a variable (or a component thereof) by the GP evaluator, the assigned list is converted to the proper format (with list nmax set) previously described.

<span id="page-6-0"></span>GEN listcopy(GEN L) return a full copy of the t\_LIST L, allocated on the stack (hence list nmax is 0). Shortcut for gcopy.

<span id="page-6-6"></span>GEN mklistcopy(GEN x) returns a list with a single element x, allocated on the stack. Used to implement most cases of gtolist (except vectors and lists).

A typical low-level construct:

```
long l;
/* assume L is a t_LIST */
L = list_data(L); /* discard t_LIST wrapper */
l = L? \lg(L): 1;for (i = 1; i < 1; i++) output( gel(L, i));
for (i = 1; i < 1; i++) gel(L, i) = gclone(i, ...);
```
### 1.2.1 Maps as Lists.

GP's maps are implemented on top of t\_LISTs so as to benefit from their peculiar memory models. Lists thus come in two subtypes:  $t$ \_LIST\_RAW (actual lists) and  $t$ \_LIST\_MAP (a map).

<span id="page-6-7"></span>GEN mklist\_typ(long t) create a list of subtype  $t$ . GEN mklist(void) is an alias for

```
mklist_typ(t_LIST_RAW);
```
and GEN mkmap(void) is an alias for

<span id="page-6-8"></span>mklist\_typ(t\_LIST\_MAP);

<span id="page-6-3"></span>long list\_typ(GEN L) return the list subtype, either t\_LIST RAW or t\_LIST MAP.

<span id="page-6-1"></span>void listpop(GEN L, long index) as listpop0, assuming that  $L$  is a  $t$ \_LIST\_RAW.

<span id="page-6-4"></span><span id="page-6-2"></span>GEN listput(GEN list, GEN object, long index) as listput0, assuming that  $L$  is a t\_LIST RAW.

<span id="page-7-3"></span>GEN mapdomain(GEN T) vector of keys of the map  $T$ .

<span id="page-7-4"></span>GEN mapdomain\_shallow(GEN T) shallow version of mapdomain.

<span id="page-7-5"></span>GEN maptomat(GEN T) convert a map to a factorization matrix.

GEN maptomat\_shallow(GEN T) shallow version of maptomat.

### 1.3 Protection of non-interruptible code.

GP allows the user to interrupt a computation by issuing SIGINT (usually by entering control-C) or SIGALRM (usually using alarm()). To avoid such interruption to occurs in section of code which are not reentrant (in particular malloc and free) the following mechanism is provided:

<span id="page-7-2"></span><span id="page-7-0"></span>BLOCK\_SIGINT\_START() Start a non-interruptible block code. Block both SIGINT and SIGARLM.

BLOCK\_SIGALRM\_START() Start a non-interruptible block code. Block only SIGARLM. This is used in the SIGINT handler itself to delay an eventual pending alarm.

<span id="page-7-1"></span>BLOCK\_SIGINT\_END() End a non-interruptible block code

The above macros make use of the following global variables:

<span id="page-7-11"></span><span id="page-7-10"></span>PARI\_SIGINT\_block: set to 1 (resp. 2) by BLOCK\_SIGINT\_START (resp. BLOCK\_SIGALRM\_START).

PARI\_SIGINT\_pending: Either 0 (no signal was blocked), SIGINT (SIGINT was blocked) or SIGALRM (SIGALRM was blocked). This need to be set by the signal handler.

Within a block, an automatic variable int block is defined which records the value of PARI SIGINT block when entering the block.

### 1.3.1 Multithread interruptions.

To support multithreaded programs, BLOCK SIGINT START and BLOCK SIGALRM START call MT SIGINT BLOCK(block), and BLOCK SIGINT END calls MT SIGINT UNBLOCK(block).

<span id="page-7-8"></span><span id="page-7-6"></span>MT\_SIGINT\_BLOCK and MT\_SIGINT\_UNBLOCK are defined by the multithread engine. They can calls the following public functions defined by the multithread engine.

```
void mt_sigint_block(void)
```

```
void mt_sigint_unblock(void)
```
In practice this mechanism is used by the POSIX thread engine to protect against asychronous cancellation.

## 1.4  $F_{l^2}$  field for small primes l.

Let  $l > 2$  be a prime ulong. A F12 is an element of the finite field  $\mathbf{F}_{l^2}$  represented (currently) by a F1x of degree at most 1 modulo a polynomial of the form  $x^2 - D$  for some non square  $0 \le D < p$ . Below pi denotes the pseudo inverse of p, see Fl\_mul\_pre

<span id="page-8-0"></span>int F12\_equal1(GEN x) return 1 if  $x = 1$ , else return 0.

<span id="page-8-2"></span>GEN Fl2\_mul\_pre(GEN x, GEN y, ulong D, ulong p, ulong pi) return xy.

<span id="page-8-6"></span>GEN F12\_sqr\_pre(GEN x, ulong D, ulong p, ulong pi)  $return x^2$ .

<span id="page-8-1"></span>GEN Fl2\_inv\_pre(GEN x, ulong D, ulong p, ulong pi)  ${\rm return} \; x^{-1}.$ 

<span id="page-8-4"></span>GEN F12\_pow\_pre(GEN x, GEN n, ulong D, ulong p, ulong pi) return  $x^n$ .

<span id="page-8-5"></span>GEN F12\_sqrtn\_pre(GEN a, GEN n, ulong D, ulong p, ulong pi, GEN \*zeta)  $n$ -th root, as Flxq\_sqrtn.

<span id="page-8-3"></span>GEN F12\_norm\_pre(GEN x, GEN n, ulong D, ulong p, ulong pi) return the norm of x.

<span id="page-8-7"></span>GEN Flx\_Fl2\_eval\_pre(GEN P, GEN x, ulong D, ulong p, ulong pi) return  $P(x)$ .

### 1.5 Public functions useless outside of GP context.

These functions implement GP functionality for which the C language or other libpari routines provide a better equivalent; or which are so tied to the gp interpreter as to be virtually useless in libpari. Some may be generated by gp2c. We document them here for completeness.

#### <span id="page-8-11"></span>1.5.1 Conversions.

GEN toser\_i(GEN x) internal shallow function, used to implement automatic conversions to power series in GP (as in  $cos(x)$ ). Converts a t\_POL or a t\_RFRAC to a t\_SER in the same variable and precision precdl (the global variable corresponding to seriesprecision). Returns  $x$  itself for a t\_SER, and NULL for other argument types. The fact that it uses a global variable makes it awkward whenever you're not implementing a new transcendental function in GP. Use RgX\_to\_ser or rfrac\_to\_ser for a fast clean alternative to gtoser.

<span id="page-8-10"></span><span id="page-8-9"></span><span id="page-8-8"></span>GEN listinit(GEN x) a t\_LIST (from List or Map) may exist in two different forms due to GP memory model:

• an ordinary read-only copy on the pari stack (as produced by gtolist or gtomap) to which one may not assign elements (listput will fail) unless the list is empty.

• a feature-complete GP list using (malloc'ed) blocks to allow dynamic insertions. An empty list is automaticaly promoted to this status on first insertion.

The listinit function creates a copy of existing  $t$ \_SER x and makes sure it is of the second kind. Variants of this are automatically called by gp when assigning a  $t$ <sub>LIST</sub> to a GP variable; the mecanism avoid memory leaks when creating a constant list, e.g.  $List([1,2,3])$  (read-only), without assigning it to a variable. Whereas after  $L = List([1,2,3])$  (GP list), we keep a pointer to the object and may delete it when L goes out of scope.

This libpari function allows gp2c to simulate this process by generating listinit calls at appropriate places.

#### <span id="page-9-16"></span>1.5.2 Output.

void print0(GEN g, long flag) internal function underlying the print GP function. Prints the entries of the  $t$ <sub>-VEC</sub>  $g$ , one by one, without any separator; entries of type  $t$ -STR are printed without enclosing quotes. flagis one of  $f_RAW$ ,  $f_PRETTYMAT$  or  $f_TEX$ , using the current default output context.

<span id="page-9-17"></span><span id="page-9-9"></span><span id="page-9-4"></span><span id="page-9-3"></span><span id="page-9-2"></span>void out\_print0(PariOUT \*out, const char \*sep, GEN g, long flag) as print0, using output context out and separator sep between successive entries (no separator if NULL).

<span id="page-9-21"></span><span id="page-9-10"></span>void printsep(const char \*s, GEN g, long flag) out\_print0 on pariOut followed by a newline.

<span id="page-9-22"></span>void printsep1(const char \*s, GEN g, long flag) out\_print0 on pariOut.

<span id="page-9-13"></span>char\* pari\_sprint0(const char \*s, GEN g, long flag) displays  $s$ , then print0(g, flag).

<span id="page-9-20"></span><span id="page-9-15"></span>void print(GEN g) equivalent to print $O(g, f.RAW)$ , followed by a \n then an fflush.

void printp(GEN g) equivalent to print $O(g, f \text{PRETTMAT})$ , followed by a \n then an fflush.

<span id="page-9-18"></span><span id="page-9-12"></span><span id="page-9-8"></span>void print1(GEN  $g$ ) as above, without the  $\n\lambda$ . Use pari\_printf or output instead.

<span id="page-9-23"></span>void printtex(GEN g) equivalent to print $O(g, t$  TEX), followed by a \n then an fflush. Use GENtoTeXstr and pari\_printf instead.

<span id="page-9-28"></span><span id="page-9-5"></span>void write0(const char \*s, GEN g)

<span id="page-9-29"></span>void write1(const char \*s, GEN g) use fprintf

<span id="page-9-30"></span><span id="page-9-19"></span>void writetex(const char \*s, GEN g) use GENtoTeXstr and fprintf.

<span id="page-9-25"></span>void printf0(GEN fmt, GEN args) use pari\_printf.

GEN Strprintf(GEN fmt, GEN args) use pari\_sprintf.

#### 1.5.3 Input.

<span id="page-9-14"></span><span id="page-9-11"></span><span id="page-9-6"></span>gp's input is read from the stream pari\_infile, which is changed using

#### <span id="page-9-26"></span>FILE\* switchin(const char \*name)

Note that this function is quite complicated, maintaining stacks of files to allow smooth error recovery and gp interaction. You will be better off using gp\_read\_file.

#### <span id="page-9-0"></span>1.5.4 Control flow statements.

GEN break0(long n). Use the C control statement break. Since break(2) is invalid in C, either rework your code or use goto.

<span id="page-9-7"></span>GEN next0(long n). Use the C control statement continue. Since continue(2) is invalid in  $C$ , either rework your code or use goto.

<span id="page-9-24"></span><span id="page-9-1"></span>GEN return0(GEN x). Use return!

void error0(GEN g). Use pari\_err(e\_USER,)

<span id="page-9-27"></span>void warning0(GEN g). Use pari\_warn(e\_USER,)

### <span id="page-10-19"></span>1.5.5 Accessors.

<span id="page-10-10"></span>GEN vecslice0(GEN A, long a, long b) implements  $A[a..b]$ . GEN matslice0(GEN A, long a, long b, long c, long d) implements  $A[a..b,c..d]$ .

#### <span id="page-10-0"></span>1.5.6 Iterators.

<span id="page-10-1"></span>GEN apply0(GEN f, GEN A) gp wrapper calling genapply, where f is a  $t$ -CLOSURE, applied to A. Use genapply or a standard C loop.

<span id="page-10-14"></span><span id="page-10-2"></span>GEN select0(GEN  $f$ , GEN A) gp wrapper calling genselect, where  $f$  is a  $t$ -CLOSURE selecting from A. Use genselect or a standard C loop.

<span id="page-10-15"></span>GEN vecapply(void \*E, GEN  $(*f)$ (void\* E, GEN x), GEN x) implements  $[a(x) | x<-b]$ .

<span id="page-10-16"></span>GEN veccatapply(void \*E, GEN (\*f)(void\* E, GEN x), GEN x) implements concat( $[a(x)]x$  <b]) which used to implement  $[a0(x,y)|x<-b; y<-c(b)]$  which is equal to concat( $[ [a0(x,y)|y<-b; y<-b; y<-c(b)]$  $c(b)] |x<-b]$ ).

```
GEN vecselect(void *E, long (*f)(void* E, GEN x), GEN A) implements [x<-b, c(x)].
```
<span id="page-10-17"></span>GEN vecselapply(void \*Epred, long (\*pred)(void\* E, GEN x), void \*Efun, GEN  $(*fun)(void * E, GEN x), GEN A) implements [a(x)|x<-b, c(x)].$ 

### 1.5.7 Local precision.

Theses functions allow to change realprecision locally when calling the GP interpretor.

<span id="page-10-13"></span>void push\_localprec(long  $p$ ) set the local precision to  $p$ .

<span id="page-10-12"></span>void push\_localbitprec(long b) set the local precision to b bits.

<span id="page-10-11"></span>void pop\_localprec(void) reset the local precision to the previous value.

<span id="page-10-4"></span>long get\_localprec(void) returns the current local precision.

<span id="page-10-7"></span><span id="page-10-3"></span>long get\_localbitprec(void) returns the current local precision in bits.

void localprec(long p) trivial wrapper around push localprec (sanity checks and convert from decimal digits to a number of codewords). Use push local prec.

<span id="page-10-6"></span>void localbitprec(long p) trivial wrapper around push localbitprec (sanity checks). Use push localbitprec.

### 1.5.8 Functions related to the GP evaluator.

The prototype code C instructs the GP compiler to save the current lexical context (pairs made of a lexical variable name and its value) in a GEN, called pack in the sequel. This pack can be used to evaluate expressions in the corresponding lexical context, providing it is current.

<span id="page-10-9"></span>GEN localvars\_read\_str(const char  $*s$ , GEN pack) evaluate the string  $s$  in the lexical context given by pack. Used by geval\_gp in GP to implement the behavior below:

```
? my(z=3);eval("z=z^2");z
\frac{9}{1} = 9
```
<span id="page-10-8"></span>long localvars\_find(GEN pack, entree \*ep) does pack contain a pair whose variable corresponds to ep? If so, where is the corresponding value? (returns an offset on the value stack).

#### <span id="page-11-3"></span>1.5.9 Miscellaneous.

char\* os\_getenv(const char \*s) either calls getenv, or directly return NULL if the libc does not provide it. Use getenv.

<span id="page-11-4"></span>sighandler\_t os\_signal(int sig, pari\_sighandler\_t fun) after a

<span id="page-11-10"></span><span id="page-11-9"></span><span id="page-11-8"></span><span id="page-11-0"></span>typedef void (\*pari\_sighandler\_t)(int);

(private type, not exported). Installs signal handler fun for signal sig, using sigaction with flag SA\_NODEFER. If sigaction is not available use signal. If even the latter is not available, just return SIG\_IGN. Use sigaction.

### <span id="page-11-11"></span>1.6 Embedded GP interpretor.

These function provide a simplified interface to embed a GP interpretor in a program.

<span id="page-11-2"></span>void gp\_embedded\_init(long rsize, long vsize) Initialize the GP interpretor (like pari init does) with parisize=rsize rsize and parisizemax=vsize.

<span id="page-11-1"></span>char  $*$  gp\_embedded(const char  $*s$ ) Evaluate the string s with GP and return the result as a string, in a format similar to what GP displays (with the history index). The resulting string is allocated on the PARI stack, so subsequent call to gp embedded will destroy it.

### 1.7 Readline interface.

Code which wants to use libpari readline (such as the Jupyter notebook) needs to do the following:

```
#include <readline.h>
#include <paripriv.h>
pari_rl_interface S;
...
pari_use_readline(S);
```
The variable S, as initialized above, encapsulates the libpari readline interface. (And allow us to move gp's readline code to libpari without introducing a mandatory dependency on readline in libpari.) The following functions then become available:

<span id="page-11-6"></span>char\*\* pari\_completion\_matches(pari\_rl\_interface \*pS, const char \*s, long pos, long \*wordpos) given a command string s, where the cursor is at index pos, return an array of completion matches.

If wordpos is not NULL, set \*wordpos to the index for the start of the expression we complete.

<span id="page-11-5"></span>char\*\* pari\_completion(pari\_rl\_interface \*pS, char \*text, int start, int end) the low-level completer called by pari\_completion\_matches. The following wrapper

<span id="page-11-7"></span>char\*\* gp\_completion(char \*text, int START, int END) { return pari\_completion(&S, text, START, END);)

is a valid value for rl\_attempted\_completion\_function.

### 1.8 Constructors called by pari init functions.

```
void pari_init_buffers()
void pari_init_compiler()
void pari_init_defaults()
void pari_init_evaluator()
void pari_init_files()
void pari_init_floats()
void pari_init_graphics()
void pari_init_homedir()
void pari_init_parser()
void pari_init_paths()
void pari_init_primetab()
void pari_init_rand()
void pari_init_seadata()
```
## <span id="page-12-21"></span><span id="page-12-20"></span><span id="page-12-19"></span><span id="page-12-18"></span><span id="page-12-17"></span>1.9 Destructors called by pari\_close.

```
void pari_close_compiler()
void pari_close_evaluator()
void pari_close_files()
void pari_close_floats()
void pari_close_homedir()
void pari_close_mf()
void pari_close_parser()
void pari_close_paths()
```
<span id="page-12-8"></span><span id="page-12-7"></span><span id="page-12-6"></span><span id="page-12-5"></span>void pari\_close\_primes()

## 1.10 Constructors and destructors used by the pthreads interface.

<span id="page-13-9"></span><span id="page-13-1"></span><span id="page-13-0"></span>• Called by pari\_thread\_sync void pari\_pthread\_init\_primetab() void pari\_pthread\_init\_seadata() void pari\_pthread\_init\_varstate()

<span id="page-13-8"></span><span id="page-13-6"></span><span id="page-13-5"></span><span id="page-13-2"></span>• Called by pari\_thread\_start void pari\_thread\_init\_primetab() void pari\_thread\_init\_seadata() void pari\_thread\_init\_varstate()

<span id="page-13-7"></span><span id="page-13-4"></span><span id="page-13-3"></span>• Called by pari\_thread\_close void pari\_thread\_close\_files()

## Chapter 2: Regression tests, benches

This chapter documents how to write an automated test module, say fun, so that make test-fun executes the statements in the fun module and times them, compares the output to a template, and prints an error message if they do not match.

• Pick a new name for your test, say fun, and write down a GP script named fun. Make sure it produces some useful output and tests adequately a set of routines.

• The script should not be too long: one minute runs should be enough. Try to break your script into independent easily reproducible tests, this way regressions are easier to debug; e.g. include setrand(1) statement before a randomized computation. The expected output may be different on 32-bit and 64-bit machines but should otherwise be platform-independent. If possible, the output shouldn't even depend on sizeof(long); using a realprecision that exists on both 32-bit and 64-bit architectures, e.g. \p 38 is a good first step. You can use sizebyte(0)==16 to detect a 64-bit architecture and sizebyte(0)==8 for 32-bit.

• Dump your script into src/test/in/ and run Configure.

• make test-fun now runs the new test, producing a [BUG] error message and a .dif file in the relevant object directory Oxxx. In fact, we compared the output to a non-existing template, so this must fail.

• Now

patch -p1 < Oxxx/fun.dif

generates a template output in the right place src/test/32/fun, for instance on a 32-bit machine.

• If different output is expected on 32-bit and 64-bit machines, run the test on a 64-bit machine and patch again, thereby producing src/test/64/fun. If, on the contrary, the output must be the same (preferred behavior!), make sure the output template land in the src/test/32/ directory which provides a default template when the 64-bit output file is missing; in particular move the file from src/test/64/ to src/test/32/ if the test was run on a 64-bit machine.

• You can now re-run the test to check for regressions: no [BUG] is expected this time! Of course you can at any time add some checks, and iterate the test / patch phases. In particular, each time a bug in the fun module is fixed, it is a good idea to add a minimal test case to the test suite.

• By default, your new test is now included in make test-all. If it is particularly annoying, e.g. opens tons of graphical windows as make test-ploth or just much longer than the recommended minute, you may edit config/get\_tests and add the fun test to the list of excluded tests, in the test extra out variable.

• You can run a subset of existing tests by using the following idiom:

cd Oxxx # call from relevant build directory make TESTS="lfuntype lfun gamma" test-all

will run the lfuntype, lfun and gamma tests. This produces a combined output whereas the alternative

make test-lfuntype test-lfun test-gamma

would not.

• By default, the test is run on both the gp-sta and gp-dyn binaries, making it twice as slow. If the test is somewhat long, it can be annoying; you can restrict to one binary only using the statest-all or dyntest-all targets. Both accept the TESTS argument seen above.

```
make test-lfuntype test-lfun gamma
```
would not.

• Finally, the get tests script also defines the recipe for make bench timings, via the variable test basic. A test is included as fun or fun n, where n is an integer  $\leq 1000$ ; the latter means that the timing is weighted by a factor  $n/1000$ . (This was introduced a long time ago, when the nfields bench was so much slower than the others that it hid slowdowns elsewhere.)

## 2.1 Functions for GP2C.

### 2.1.1 Functions for safe access to components.

Theses function returns the adress of the requested component after checking it is actually valid. This is used by GP2C -C.

<span id="page-15-2"></span>GEN\* safegel(GEN x, long l), safe version of gel(x,l) for t\_VEC, t\_COL and t\_MAT.

<span id="page-15-0"></span>long\* safeel(GEN x, long l), safe version of x[l] for t\_VECSMALL.

<span id="page-15-3"></span>GEN\* safelistel(GEN x, long l) safe access to t\_LIST component.

<span id="page-15-1"></span>GEN\* safegcoeff(GEN x, long a, long b) safe version of  $\text{gcoeff}(x,a, b)$  for  $t_MAT$ .

## Chapter 3: Parallelism

### 3.1 The PARI MT interface.

PARI provides an abstraction for doing parallel computations.

<span id="page-16-4"></span>void mt\_queue\_start(struct pari\_mt \*pt, GEN worker) Let worker be a t\_CLOSURE object of arity 1. Initialize the structure pt to evaluate worker in parallel.

<span id="page-16-5"></span>void mt\_queue\_start\_lim(struct pari\_mt \*pt, GEN worker, long lim) as mt queue start, where  $\lim_{n \to \infty}$  is an upper bound on the number of tasks to perform. Concretly the number of threads will be  $min(lim, nbitheads.$  The values 0 and 1 of  $lim$  are special:

- 0: no limit, equivalent to  $mt$ -queue\_start.
- 1: no parallelism. Evaluate the tasks sequentially.

<span id="page-16-6"></span>void mt\_queue\_submit(struct pari\_mt \*pt, long taskid, GEN task) Submit task to be evaluated by worker, or NULL if no further task is left to be submitted. The value taskid is user-specified and allows to later match up results and submitted tasks.

<span id="page-16-3"></span>GEN mt\_queue\_get(struct pari\_mt \*pt, long \*taskid, long \*pending) Return the result of the evaluation by worker of one of the previously submitted tasks. Set pending to the number of remaining pending tasks. Set taskid to the value associate to this task by mt queue submit. Returns NULL if more tasks need to be submitted.

<span id="page-16-2"></span>void mt\_queue\_end(struct pari\_mt \*pt) End the parallel execution.

Calls to mt\_queue\_submit and mt\_queue\_get must alternate: each call to mt\_queue\_submit must be followed by a call to mt\_queue\_get before any other call to mt\_queue\_submit, and conversely.

The first call to  $m$ t\_queue\_get will return NULL until a sufficient number of tasks have been submitted. If no more tasks are left to be submitted, use

mt queue submit(handle, id, NULL)

to allow further calls to mt\_queue\_get. If mt\_queue\_get sets pending to 0, then no more tasks are pending and it is safe to call mt\_queue\_end.

The parameter taskid can be chosen arbitrarily. It is attached to a task but is not available to worker. It provides an efficient way to match a tasks and results. It is ignored when the parameter task is NULL.

### <span id="page-16-1"></span>3.1.1 Miscellaneous.

<span id="page-16-0"></span>void mt\_broadcast(GEN code): do nothing unless the MPI threading engine is in use. In that case, it evaluates the closure code on all secondary nodes. This can be sued to change the states of the MPI child nodes. This is used by install.

### 3.2 Initialization.

This section is technical.

<span id="page-17-5"></span>void pari\_mt\_init(void) When using MPI, it is sometimes necessary to run initialization code on the child nodes after PARI is initialized. This can be done as follow:

• call pari\_init\_opts with the flag INIT\_noIMTm. This initializes PARI, but not the MT engine.

<span id="page-17-6"></span><span id="page-17-3"></span><span id="page-17-0"></span>• call the required initialization code.

• call pari\_mt\_init to initialize the MT engine. Note that under MPI, this function only returns on the master node. On the child nodes, it enters slave mode. Thus it is no longer possible to run initialization code on the child nodes.

<span id="page-17-2"></span><span id="page-17-1"></span>See the file examples/pari-mt.c for an example.

<span id="page-17-4"></span>void pari\_mt\_close(void) When using MPI, calling pari\_close will terminate the MPI execution environment. If this is undesirable, you should call pari\_close\_opts with the flag INIT\_noIMTm. This closes PARI without terminating the MPI execution environment It is allowed to call pari mt close later to terminate it. Note that the once MPI is terminated it cannot be restarted, and that it is considered an error for a program to end without having terminated the MPI execution environment.

## Index

 $Some\,Word$  refers to PARI-GP concepts. SomeWord is a PARI-GP keyword. SomeWord is a generic index entry.

## $\mathbf A$

apply0 . . . . . . . . . . . . . . . . . . . [10](#page-10-0)

### $\, {\bf B}$

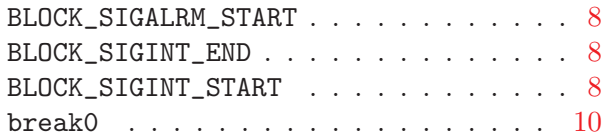

### C

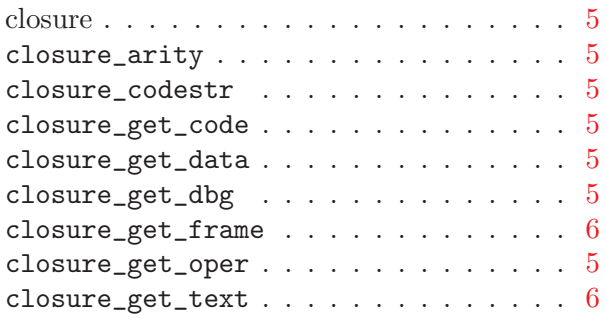

### E

error0 . . . . . . . . . . . . . . . . . . . [10](#page-9-1)

## F

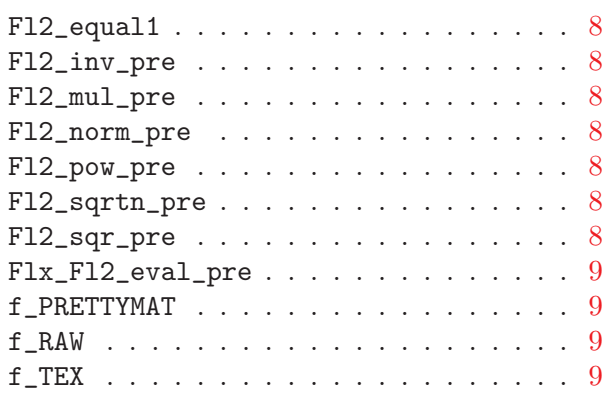

### ${\bf G}$

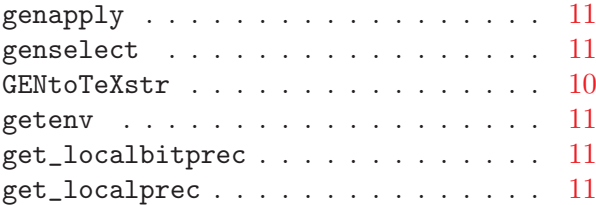

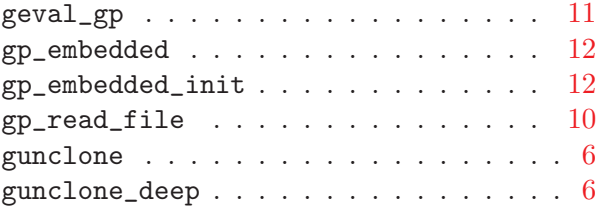

## I

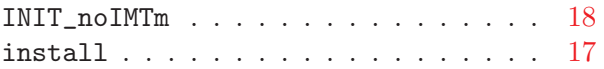

## L

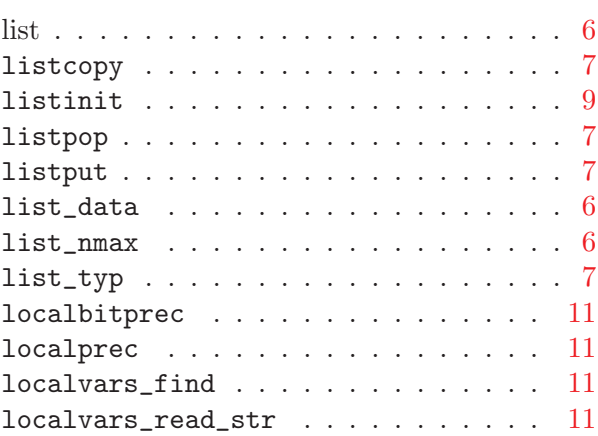

## M

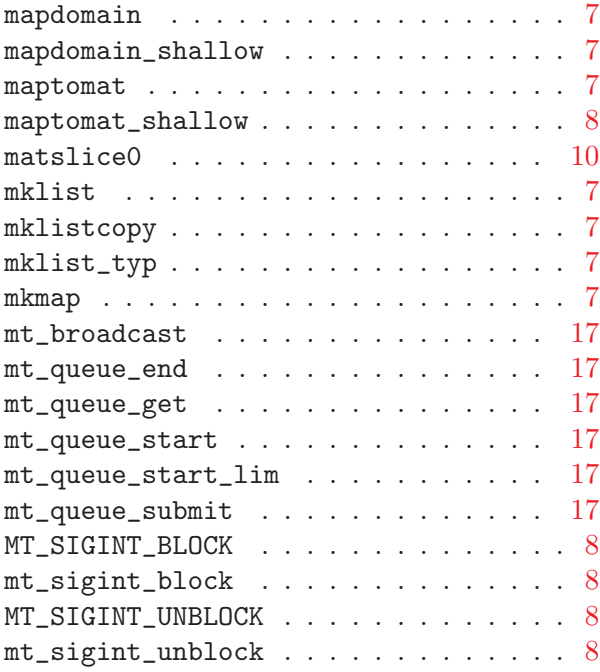

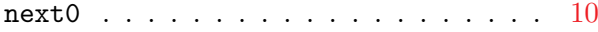

## O

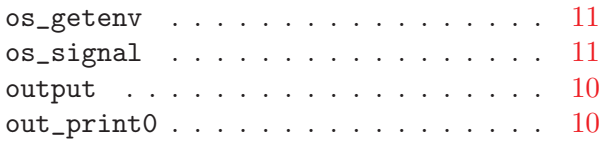

## P

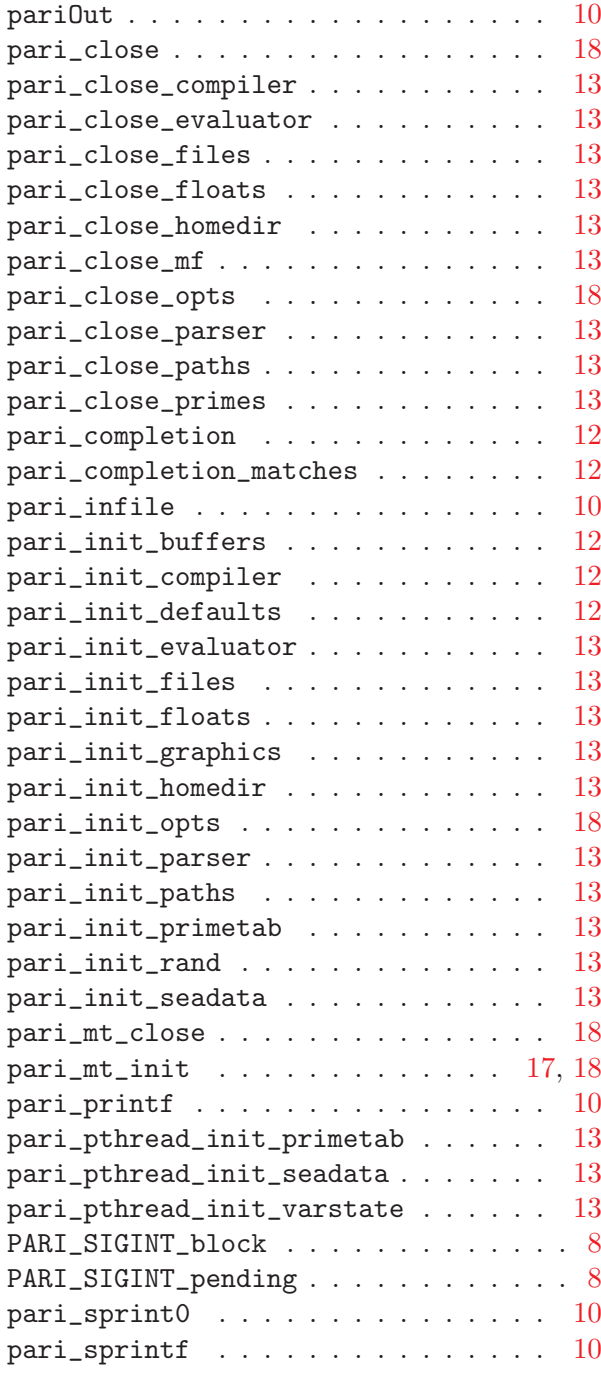

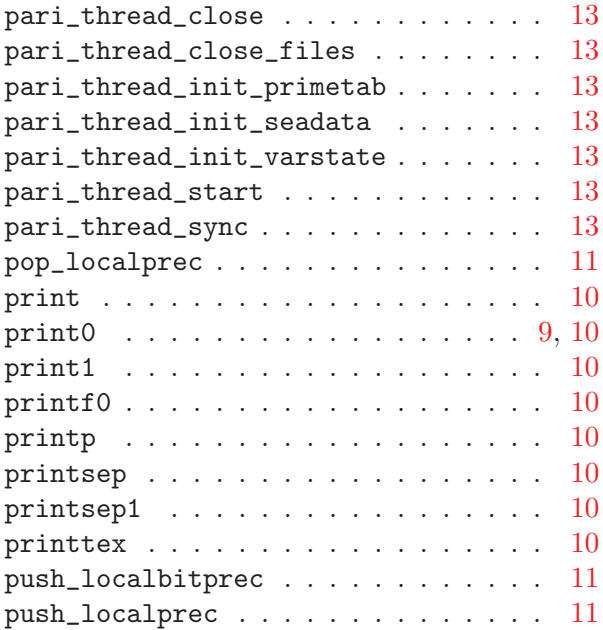

## R

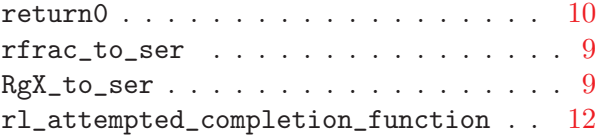

## S

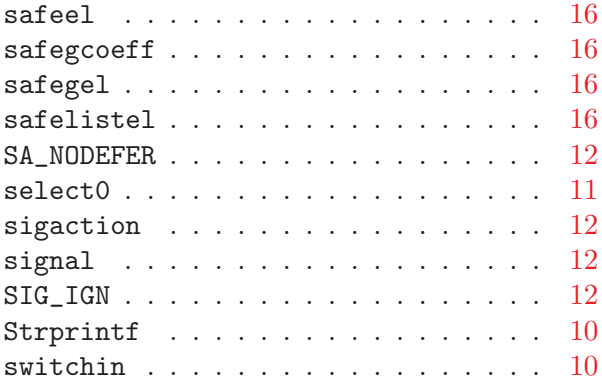

## T

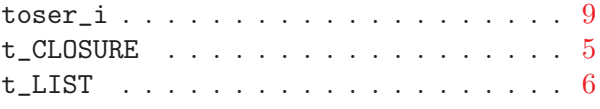

## V

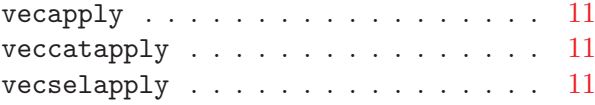

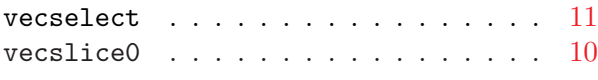

## W

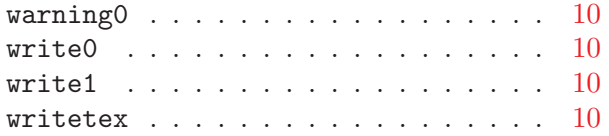